# Eventually an introduction to the aghq R package

Statistics and Epidemiology Group Meeting

Adam Howes

Imperial College London

July 2021

1

## Motivation I

• People on ART  $A_i$  can be used as supplementary data for small-area estimation of HIV prevalence *ρ*<sup>i</sup>

$$
A_i \sim \text{Bin}(N_i, \rho_i \alpha_i),
$$
  
\n
$$
y_i \sim \text{Bin}(m_i, \rho_i),
$$
  
\n
$$
\text{logit}(\alpha_i) \sim f(\vartheta_\alpha),
$$
  
\n
$$
\text{logit}(\rho_i) \sim g(\vartheta_\rho), \quad i = 1, \dots, n,
$$

- If f and  $g$  are Gaussian then model is almost, but not quite, a latent Gaussian model by the definition of Rue, Martino, and Chopin (2009)
	- This is due to small non-linearities (multiplying two latent Gaussian fields)
	- Each observation depends on more than one element of the latent field

# Motivation II

- Previous slide is a simplified version of the Naomi evidence synthesis model
- Countries to fit the model using their own data ("in production"?)
	- Can't run long MCMC on the cluster for weeks, as might be the case if this was one paper
- Can't use R-INLA, require something more flexible
- Currently using Template Model Builder TMB (Kristensen et al. 2015)

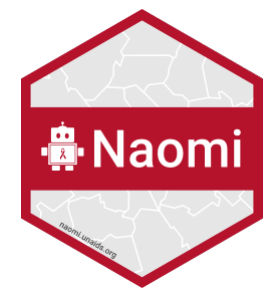

Figure 1: A supermodel

#### Aside: common theme I

- Combining flawed (sparse, aggregated) gold standard (measuring the thing we want) data with other correlated (more available, high resolution) data (measuring not exactly what we want)
- Consistently resulting in models with multiple outcomes (evidence synthesis, multi-output)
- I think a lot of these are going to be not quite LGMs

## Aside: common theme II

- Examples include
	- Naomi model: DHS data is "gold standard", supported by ANC data from pregnant women
	- Sexual risk behaviour model: estimates of FSW population at national level, supported by DHS data
		- The national-level FSW estimates might be more like "bronze standard"
		- DHS approximately asks "have you received money or gifts in exchange for sex in past 12 months"
	- Loa loa prevalence and eyeworm history prevalence model: measuring eyeworm history is a cheap proxy for Loa loa (Amoah, Diggle, and Giorgi 2020)

#### Recap on latent Gaussian models

• Three-stage model

 $(Observations)$  **y** ∼  $p(y|x)$ , (Latent field)  $\mathbf{x} \sim p(\mathbf{x} | \theta)$ , (Hyperparameters)  $\theta \sim p(\theta)$ ,

where  $\mathbf{y} = (y_1, \ldots, y_n)$ ,  $\mathbf{x} = (x_1, \ldots, x_n)$ ,  $\boldsymbol{\theta} = (\theta_1, \ldots, \theta_m)$ 

- Interested in learning both (*θ,* **x**) from data **y**
- Covers most of the models used in spatiotemporal statistics

## Recap on Integrated Nested Laplace Approximation I

- Rue, Martino, and Chopin (2009) or e.g. Blangiardo and Cameletti (2015)
- Approximate Bayesian inference for latent Gaussian models (LGMs), which are three-stage models with middle layer

(Latent field) 
$$
p(\mathbf{x} | \theta) = \mathcal{N}(\mathbf{x} | \mu(\theta), \mathbf{Q}(\theta)^{-1}).
$$

• R-INLA implementation takes advantage of sparsity properties of **Q**(*θ*), i.e. if **x** is a Gaussian Markov random field (GMRF)

#### Recap on Integrated Nested Laplace Approximation II

- $\bullet$  Gives approximate posterior marginals  $\{\tilde{p}(x_i \,|\, {\bf y})\}_{i=1}^n$  and  $\{\tilde{p}(\theta_j \,|\, {\bf y})\}_{j=1}^m$
- $\bullet$  To approximate posterior marginals below requires  $\tilde{p}(\bm{\theta} \,|\, \mathbf{y})$  and  $\tilde{p}(x_i \,|\, \bm{\theta}, \mathbf{y})$

<span id="page-7-1"></span><span id="page-7-0"></span>
$$
p(x_i | \mathbf{y}) = \int p(x_i, \theta | \mathbf{y}) d\theta = \int p(x_i | \theta, \mathbf{y}) p(\theta | \mathbf{y}) d\theta, \quad i = 1, ..., n, (1)
$$
  

$$
p(\theta_j | \mathbf{y}) = \int p(\theta | \mathbf{y}) d\theta_{-j} \quad j = 1, ..., m.
$$
 (2)

## Recap on Integrated Nested Laplace Approximation III

1) First Laplace approximate hyperparameter posterior

<span id="page-8-0"></span>
$$
\tilde{p}(\theta | \mathbf{y}) \propto \frac{p(\mathbf{y}, \mathbf{x}, \theta)}{\tilde{p}_G(\mathbf{x} | \theta, \mathbf{y})}\bigg|_{\mathbf{x} = \mu^*(\theta)}
$$
(3)

which can be marginalised to get  $\tilde{p}(\theta_j \,|\, \mathbf{y})$ 

- 2) In both [\(1\)](#page-7-0) and [\(2\)](#page-7-1) we want to integrate w.r.t. [\(3\)](#page-8-0), so choose integration points and weights  $\{\boldsymbol{\theta}^{(k)}, \Delta^{(k)}\}$ 
	- For low  $m$  INLA uses a grid-strategy which I illustrate in the next slide
	- For larger *m* this becomes too expensive and a CCD design is used

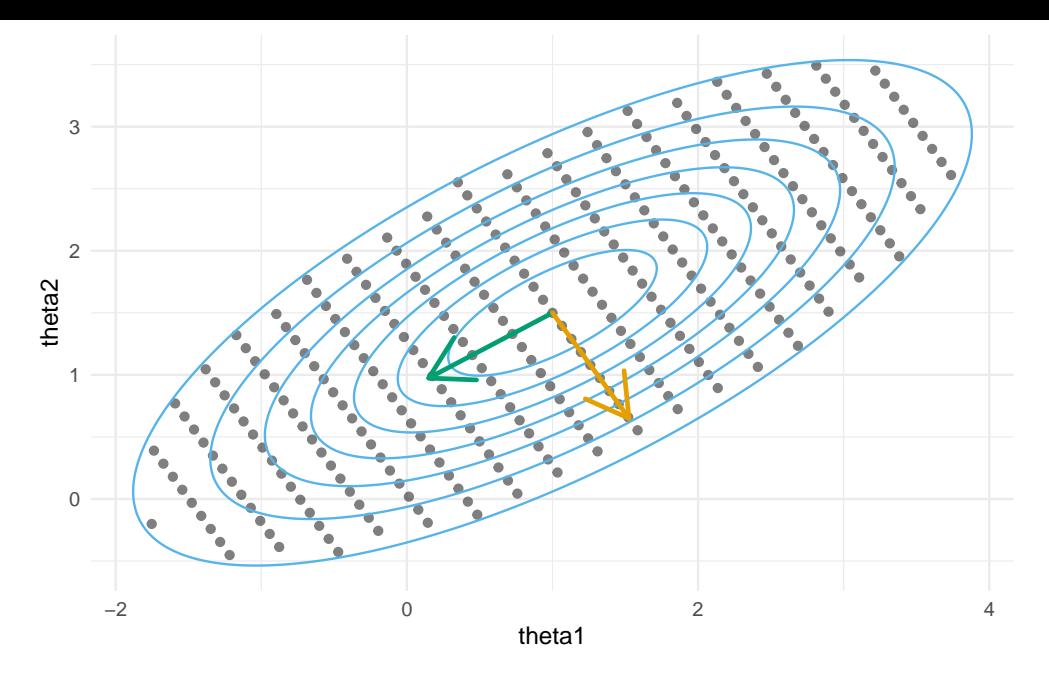

<span id="page-9-0"></span>Figure 2: An illustration of the INLA grid method for selecting integration points using a toy

10

#### Recap on Integrated Nested Laplace Approximation IV

- 3) Choose approximation for  $\widetilde{p}(x_i | \theta, \mathbf{y})$
- Simplest version (Rue and Martino 2007) is to marginalise the  $p_G(\mathbf{x} | \theta, \mathbf{v})$

$$
\tilde{p}(x_i | \boldsymbol{\theta}, \mathbf{y}) = \mathcal{N}(x_i | \mu_i^*(\boldsymbol{\theta}), 1/q_i^*(\boldsymbol{\theta}))
$$
\n(4)

- The above is referred to as "Gaussian" approximation, and confusingly there are two more complex ones called "simplified Laplace" and "Laplace"
- You can pick which one in R-INLA using the method option
- 4) Finally use quadrature to get

$$
\tilde{p}(x_i | \mathbf{y}) = \sum_{k=1}^{K} \tilde{p}(x_i | \boldsymbol{\theta}^{(k)}, \mathbf{y}) \times \tilde{p}(\boldsymbol{\theta}^{(k)} | \mathbf{y}) \times \Delta^{(k)}
$$
(5)

# Template Model Builder I

- R package which implements the Laplace approximation for latent variable models using AD (via CppAD)
	- For more about AD see e.g. Griewank and Walther (2008)
	- Useful for getting the mode, Hessian
- Write an objective function  $f(\mathbf{x}, \theta)$  in  $C++$  ("user template")
	- We select  $f(\mathbf{x}, \theta) = -\log p(\mathbf{y} | \mathbf{x}, \theta) p(\mathbf{x} | \theta) p(\theta)$

## Template Model Builder II

```
#include <TMB.hpp>
```

```
template <class Type>
Type objective_function<Type>::operator()() {
 // Define data e.g.
 DATA_VECTOR(y);
 // Define parameters e.g.
 PARAMETER(mu);
 // Calculate negative log-likelihood e.g.
 \text{nil} = \text{Type}(0.0);nll = dnorm(y, mu, 1, true).sum()
 return(nll);
}
```
# Template Model Builder III

- $\bullet$  Performs the Laplace approximation  $L_f(\bm{\theta}) \approx L_f^\star(\bm{\theta})$  and use R to optimise this with respect to  $\theta$  to give  $\hat{\theta}$  (the central point in Figure [2\)](#page-9-0)
	- This is done by specifying the random argument to be the parameters that you want to integrate out with a Laplace approximation (the latent field)
- MAP estimate of **x** conditional on *θ*ˆ
- Standard errors calculated using the *δ*-method (a Gaussian assumption)

#### Adaptive Gaussian Hermite Quadrature

- Recent work by Alex Stringer and coauthors on AGHQ
	- aghq R package and vignette (Stringer 2021)
	- Theory paper (Bilodeau, Stringer, and Tang 2021)
- Gauss-Hermite quadrature is a way of picking nodes and weights, and is based on the theory of polynomial interpolation
- The adaptive part means that it uses the location (mode) and curvature (Hessian) of the target (posterior)
- $\bullet$  Use *k* quadrature points
	- If  $k$  is odd then they include the mode
	- If  $k = 1$  then it's a Laplace approximation
	- In the vignette  $k = 3$  (for each dimension, so 3<sup>m</sup> total) is chosen quite often

# Epil example I

- Epilepsy example from Section 5.2. of Rue, Martino, and Chopin (2009) (previously from BUGS):
	- Patients  $i = 1, \ldots, 59$  each either assigned treatment Trt $i = 1$  or placebo Trt $i = 0$ to help with seizures
	- Visits to clinics  $j = 1, \ldots, 4$  times with  $y_{ij}$  the number of seizures of the *i*th person in the two weeks proceeding their jth visit to the clinic
	- $\bullet$  Covariates age Age<sub>i</sub>, baseline seizure counts Base<sub>i</sub> and an indicator for the final clinic visit V<sup>4</sup>

# Epil example II

This is what the model looks like (it's a Poisson GLMM):

$$
y_{ij} \sim \text{Poisson}(\lambda_{ij}),
$$
  
\n
$$
\lambda_{ij} = e^{\eta_{ij}},
$$
  
\n
$$
\eta_{ij} = \beta_0 + \beta_{\text{Base}} \log(\text{Baseline}_j/4) + \beta_{\text{Trt}} \text{Trt}_i + \beta_{\text{Trt} \times \text{Base}} \text{Trt}_i \times \log(\text{Baseline}_j/4)
$$
  
\n
$$
+ \beta_{\text{Age}} \log(\text{Age}_i) + \beta_{\text{V}_4} \text{V}_{4j} + \epsilon_i + \nu_{ij}, \quad i = 1 : 59, \quad j = 1 : 4,
$$
  
\n
$$
\beta \sim \mathcal{N}(0, 100^2), \quad \forall \beta,
$$
  
\n
$$
\epsilon_i \sim \mathcal{N}(0, 1/\tau_{\epsilon}),
$$
  
\n
$$
\nu_{ij} \sim \mathcal{N}(0, 1/\tau_{\nu}),
$$
  
\n
$$
\tau_{\epsilon} \sim \Gamma(0.001, 0.001),
$$
  
\n
$$
\tau_{\nu} \sim \Gamma(0.001, 0.001).
$$

# Epil example III

- aghq package interfaces really easily with TMB!
- This is the code I used to fit the model with TMB

```
obj <- MakeADFun(
 data = dat.
 parameters = param,# These are the ones integrated out with a Laplace approximation
 random = c("epsilon", "nu"),DLL = "epil")
```
# Epil example IV

• Then to fit it with aghq it's only a very small modification

```
fit \leq- aghq::marginal_laplace_tmb(
 obj,
 k = 3.
 startingvalue = c(param$beta, param$l_tau_epsilon, param$l_tau_nu)
)
```
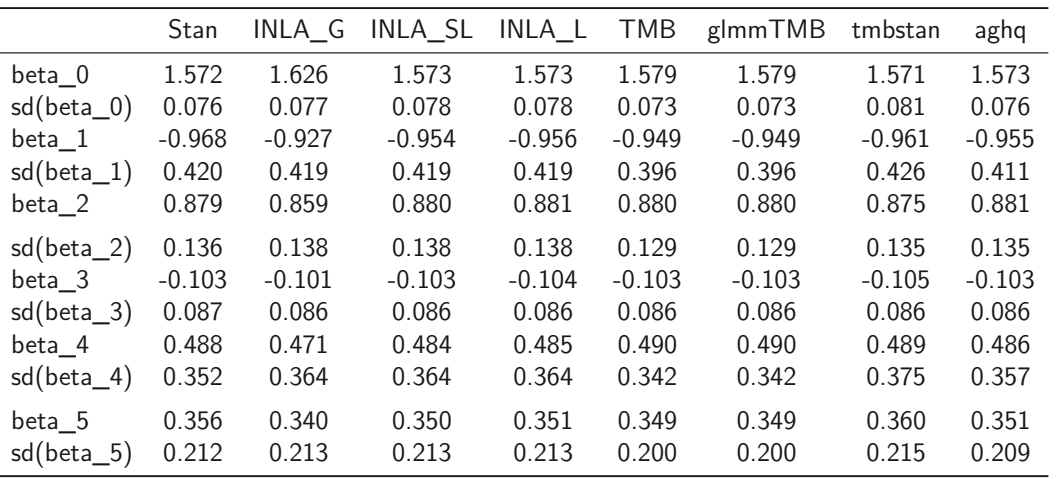

#### Plan

- Test aghq for toy Naomi example
	- Do as above with the Epil example, testing versus a long MCMC run
	- Sometimes you have to look pretty hard for a node (element of the latent field) where there are differences. In the INLA paper they do this by computing a SKLD and ordering by maximum difference. Probably good to do here as well
- Extend aghq to replicate INLA functionality by adding the more complex versions of  $\widetilde{p}(x_i \,|\, \boldsymbol{\theta}, \mathbf{y})$  then test that wih Naomi
	- Håvard Rue philosophy: "do one thing and do it well"
	- R-INLA implementation of INLA based on sparsity of **Q**(*θ*) that doesn't hold up for extended LGMs
	- Wood (2020) on how to still do it
- Try the INLA without R-INLA on other almost LGMs and see how far it can be pushed

#### References I

Amoah, Benjamin, Peter J Diggle, and Emanuele Giorgi. 2020. "A Geostatistical Framework for Combining Spatially Referenced Disease Prevalence Data from Multiple Diagnostics." Biometrics 76 (1): 158–70. Bilodeau, Blair, Alex Stringer, and Yanbo Tang. 2021. "Stochastic Convergence Rates and Applications of Adaptive Quadrature in Bayesian Inference." [https://arxiv.org/abs/2102.06801.](https://arxiv.org/abs/2102.06801) Blangiardo, Marta, and Michela Cameletti. 2015. Spatial and spatio-temporal Bayesian models with R-INLA. John Wiley & Sons. Griewank, Andreas, and Andrea Walther. 2008. Evaluating derivatives: principles and techniques of algorithmic differentiation. Vol. 105. Siam. Kristensen, Kasper, Anders Nielsen, Casper W Berg, Hans Skaug, and Brad Bell. 2015. "TMB: automatic differentiation and Laplace approximation." arXiv Preprint arXiv:1509.00660.

## References II

- Rue, Håvard, and Sara Martino. 2007. "Approximate Bayesian inference for hierarchical Gaussian Markov random field models." *Journal of Statistical* Planning and Inference 137 (10): 3177–92.
- Rue, Håvard, Sara Martino, and Nicolas Chopin. 2009. "Approximate Bayesian inference for latent Gaussian models by using integrated nested Laplace approximations." Journal of the Royal Statistical Society: Series b (Statistical Methodology) 71 (2): 319–92.
- Stringer, Alex. 2021. "Implementing Approximate Bayesian Inference Using Adaptive Quadrature: The Aghq Package."

[https://arxiv.org/abs/2101.04468.](https://arxiv.org/abs/2101.04468)

Wood, Simon N. 2020. "Simplified Integrated Nested Laplace Approximation." Biometrika 107 (1): 223–30.